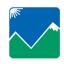

COMPANY NAME:

**Application Method:** 

## SAN JOAQUIN VALLEY UNIFIED AIR POLLUTION CONTROL DISTRICT

Northern Region Office 4800 Enterprise Way Modesto, CA 95356-8718 (209) 557-6400 • FAX: (209) 557-6475

Central Region Office 1990 East Gettysburg Avenue Fresno, CA 93726-0244 (559) 230-6000 • FAX: (559) 230-6061

ADDRESS:

Southern Region Office 34946 Flyover Court Bakersfield, CA 93308 (661) 392-5540 • FAX: (661) 392-5586

CITY:

# **Daily VOC Log**

|                         |                   | -               |                                                      |                                                      |                                                       |                        |                                      |                                    | -                       |            |
|-------------------------|-------------------|-----------------|------------------------------------------------------|------------------------------------------------------|-------------------------------------------------------|------------------------|--------------------------------------|------------------------------------|-------------------------|------------|
| JOB / PAINT INFORMATION |                   |                 |                                                      |                                                      |                                                       |                        |                                      | VOC DAILY EMISSIONS                |                         |            |
| Date                    | Customer<br>Job # | Type of Coating | Coating Code # • VOC <sub>REG/ACT</sub> • PARTS USED | Reducer Code # • VOC <sub>REG/ACT</sub> • PARTS USED | Catalyst Code # • VOC <sub>REG/ACT</sub> • PARTS USED | Total<br>Parts<br>Used | VOC <sub>REG</sub><br>Ready to Spray | VOC <sub>ACTUAL</sub> of Material* | Total<br>Amount<br>Used | Total VOC* |
|                         | EXAMPLE           | Primer          | XYZ 2.1 3                                            |                                                      | ABC 1.9 1                                             | 4                      | 2.1 lbs/gal                          | 1.5 lbs/gal                        | 1 gal                   | 1.5 lbs    |
|                         |                   |                 |                                                      |                                                      |                                                       |                        |                                      |                                    |                         |            |
|                         |                   |                 |                                                      |                                                      |                                                       |                        |                                      |                                    |                         |            |
|                         |                   |                 |                                                      |                                                      |                                                       |                        |                                      |                                    |                         |            |
|                         |                   |                 |                                                      |                                                      |                                                       |                        |                                      |                                    |                         |            |
|                         |                   |                 |                                                      |                                                      |                                                       |                        |                                      |                                    |                         |            |
|                         |                   |                 |                                                      |                                                      |                                                       |                        |                                      |                                    |                         |            |
|                         |                   |                 |                                                      |                                                      |                                                       |                        |                                      |                                    |                         |            |
|                         |                   |                 |                                                      |                                                      |                                                       |                        |                                      |                                    |                         |            |
|                         |                   |                 | ***************************************              | and was a should be filled a                         | out only if facility has a Daily                      | · Casissian            | a Limait am mamait                   |                                    |                         |            |

"Shaded columns should be filled out only if facility has a Daily Emissions Limit on permit.

| <br>                    |                 |                 |                       |                  |                       |                  |                        |                         |                      |  |
|-------------------------|-----------------|-----------------|-----------------------|------------------|-----------------------|------------------|------------------------|-------------------------|----------------------|--|
| 2 oz = .016 gal         | 4 oz = .031 gal | 6 oz = .047 gal | (1/16) 8 oz =.063 gal | 10 oz = .078 gal | 12 oz = .094 gal      | 14 oz = .109 gal | (1/8) 16 oz = .125 gal | (3/16) 24 oz = .188 gal | (1/4) 32 oz =.25 gal |  |
| 1 gallon = 3.785 liters |                 |                 |                       |                  | 1 pound = 453.6 grams |                  |                        |                         |                      |  |

[(VOC<sub>REG</sub> Coating)x(Parts Coating)]+[(VOC<sub>REG</sub> Reducer)x(Parts Reducer)]+[(VOC<sub>REG</sub> Catalyst)x(Parts Catalyst)] = VOC<sub>REG</sub> Ready to Spray (Total Parts)

THIS RECORD SHALL BE RETAINED FOR A MINIMUM OF FIVE (5) YEARS AND MADE AVAILABLE FOR INSPECTION BY THE DISTRICT UPON REQUEST

## **Directions for Daily VOC Log Record Keeping Form**

**NOTE**: For best results, pick one unit (g/L or lbs/gal) to use consistently throughout this form.

#### **JOB/PAINT INFORMATION**

- 1. Enter date.
- 2. Enter customer job number (whatever number/name you identify with the job).
- 3. Enter type of coating (for example: clear coat, color coat, primer, etc...).
- 4. Look at the coating label. Find the coating identification code and enter it in the 1<sup>st</sup> box under "Coating".
- 5. Find the VOC Regulatory (REG) and Actual (ACT) values on the can. Enter the VOC REG value in the top of the 2<sup>nd</sup> box under "Coating", and the VOC<sub>ACT</sub> in the bottom of the second box under Coating.
- 6. How many parts of the coating did you use? Following the example, if you used 3 parts coating to 1 part catalyst, enter "3" in the 3<sup>rd</sup> box under "Coating".
- 7. Did you use a reducer or a catalyst? If so, repeat directions 4-6 for the "reducer" and "catalyst" columns.
- 8. How many total parts did you use? Following the example, 3 parts coating and 1 part catalyst equals 4 total parts, so enter "4" in the box.

#### VOC REGULATORY COMPLIANCE

Use the following calculation:

[(VOC<sub>REG</sub> Coating)x(Parts Coating)]+[(VOC<sub>REG</sub> Reducer)x(Parts Reducer)]+[(VOC<sub>REG</sub> Catalyst)x(Parts Catalyst)] = lbs VOC/gal (Total Parts)

The example is calculated as follows:

[(2.1 lbs/gal)x(3 parts coating)]+[(0 lbs/gal)x(0 parts reducer)]+[(1.9 lbs/gal)x(1 parts catalyst)] = 2.05 lbs/gal (rounded to 2.1 in the chart above)

**NOTE:** If using an exempt reducer (VOC = 0), do not include it in <u>any</u> part of the VOC<sub>REG</sub> calculation.

### **VOC DAILY EMISSIONS**

**NOTE:** If your Permit to Operate does not specify a Daily Emissions Limit, you need only record the volume of coating you used (step 2 of this section.

- 1. Use the equation from the "VOC Regulatory Compliance" section to calculate the VOC Actual (VOC<sub>ACT</sub>). Substitute VOC<sub>ACT</sub> for VOC<sub>REG</sub>.
- 2. How much of this product did you use?
- 3. Multiply your "Total Amount Used" by the "VOCACTUAL of Material" for your "Total VOC" for this job.